#### **CS111, Lecture 16 Trust and Operating Systems + assign4**

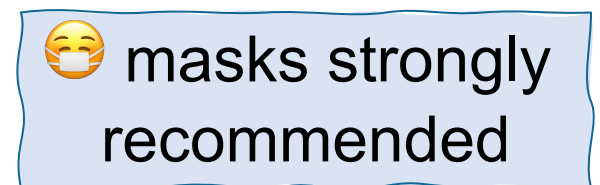

This document is copyright (C) Stanford Computer Science and Nick Troccoli, licensed under Creative Commons Attribution 2.5 License. All rights reserved. Based on slides and notes created by John Ousterhout, Jerry Cain, Chris Gregg, and others. NOTICE RE UPLOADING TO WEBSITES: This content is protected and may not be shared, uploaded, or distributed. (without expressed written permission)

**Respond on PollEv:** pollev.com/cs111fall23 or text CS111FALL23 to 22333 once to join.

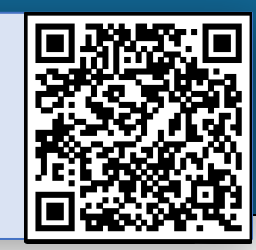

#### Do Now:

1. Say hello to your neighbor!

2. Think of an OS you use. Discuss what you use it for and how you trust it. Add any thoughts on

#### **CS111 Lecture Trust and Operating Systems**

Benjamin Xie, Ph.D. Embedded Ethics Fellow benjixie@stanford.edu | benjixie.com

pollevisitive City and the made with William Grant Ray III, Xiyu Zhang, Liana Keesing,<br>Swayam Parida, Prof. Nick Troccoli, Prof. John Ousterhout Swayam Parida, Prof. Nick Troccoli, Prof. John Ousterhout

> This document is copyright (C) Stanford Computer Science and Nick Troccoli, licensed under Creative Commons Attribution 2.5 License. All rights reserved. Based on slides and notes created by John Ousterhout, Jerry Cain, Chris Gregg, and others. NOTICE RE UPLOADING TO WEBSITES: This content is protected and may not be shared, uploaded, or distributed. (without expressed written permission)

#### Think of an OS you use. What do you use it for and how do you trust it?

Nobody has responded yet.

Hang tight! Responses are coming in.

Start the presentation to see live content. For screen share software, share the entire screen. Get help at pollev.com/app

3

# **Hi, I'm Benji!**

Why I'm here: Embedding ethics into CS courses (14 so far!)

Research: human-data interactions (computing education + HCI research) My path:

- BS + M. Eng. ("co-term") in CS at MIT
- Ph.D. at University of Washington
- Embedded Ethics Postdoctoral Fellow at Stanford HAI, Ethics Center

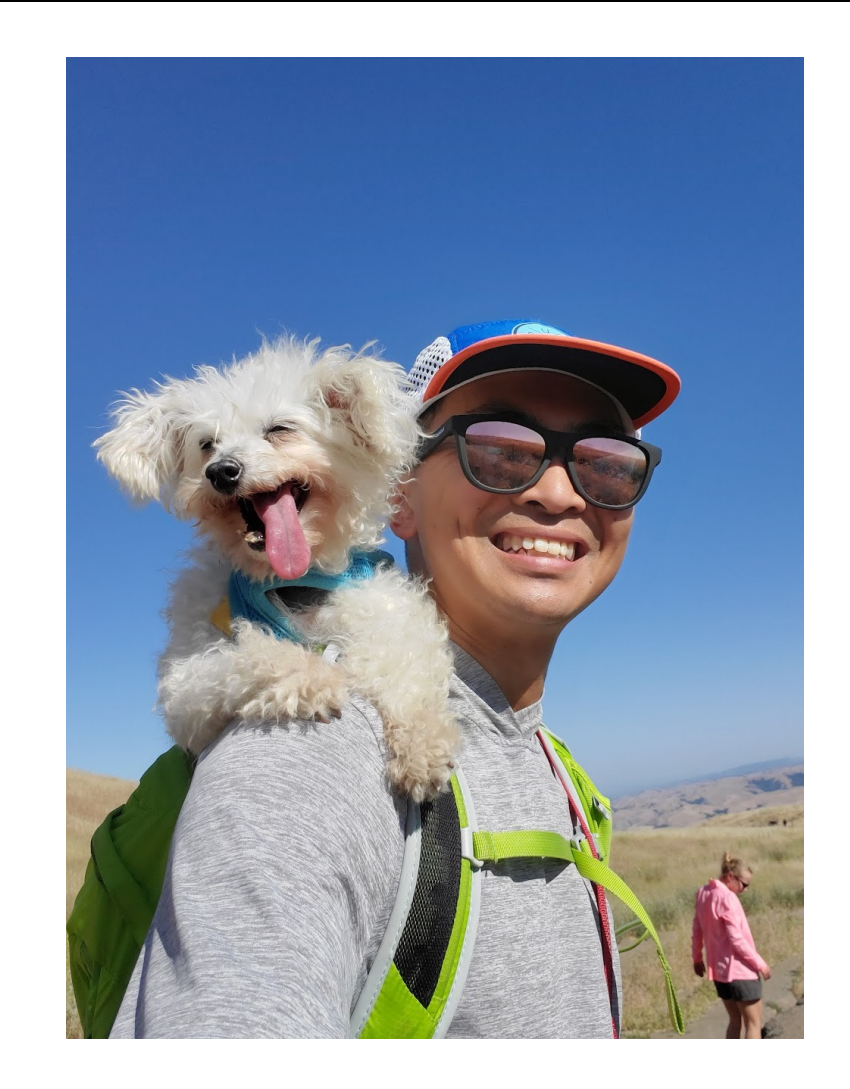

# **What is an OS that you use? For what?**

# **How do you trust that OS?**

# **Plan For Today**

- Motivation: Importance of trust in OS
- What is trust?
- How does trust emerge?
- Example: Trusting Linux

### **Plan For Today**

- **Motivation: Importance of trust in OS**
- What is trust?
- How does trust emerge?
- Example: Trusting Linux

# **Learning Goa**

#### Understand how trust emerges and manifests with c in given contexts

 $\equiv$ 

The Atlantic

Sign In Subscribe

TECHNOLOGY

#### **Programmers: Stop Calling Yourselves** Engineers

It undermines a long tradition of designing and building infrastructure in the public interest.

By Ian Bogost

https://www.theatlantic.com/technology/archi ve/2015/11/programmers-should-not-callthemselves-engineers/414271/

#### **Appendix B: Is "Sot By Alan Kay**

Real Software Engineering still in the future. There nothing in current SE that like the construction of the Empire State building in lea than a year by less than 300 people: they used powerf ideas and power tools that w don't yet have in software development. If software doe "engineering" at all, it is to often at the same level as the ancient Egyptians before th invention of the arch (literal) before the making of arche architecture), who made larg structures with hundreds thousands of slaves toiling fo

https://web.archiv

#### **CS111 Ethics Topic: Trust**

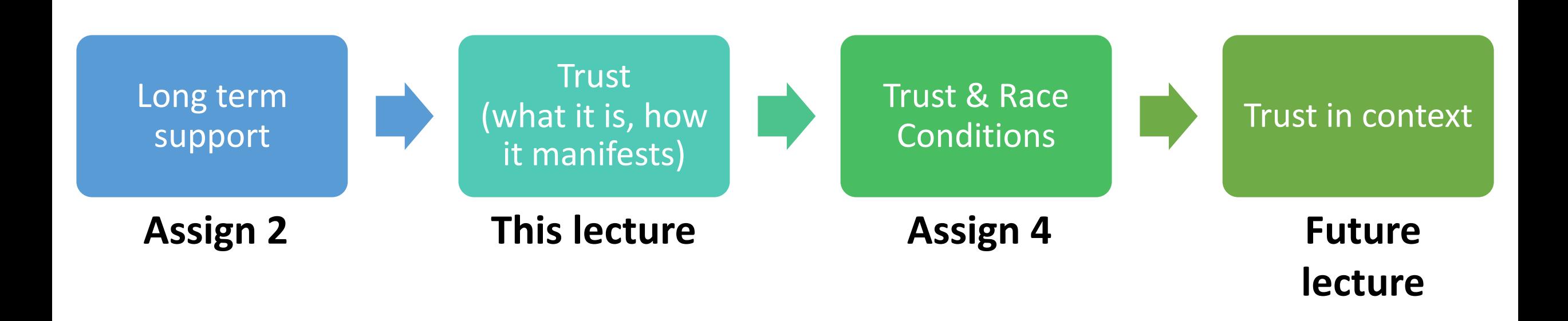

# **How do we trust OS (open vs closed)?**

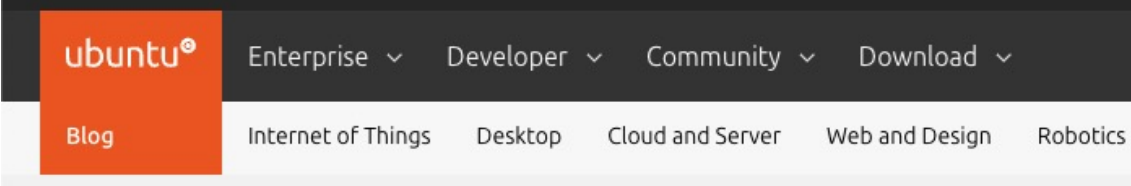

Is Linux secure?

iilal-loutfi on 17 June 2023

Tags: confidential computing, Hardening, Security

#### Operating system security is the upper bound of your application security

"The Linux kernel and its entire ecosystem of operating system distributions are built around the values of openness, transparency, agility and trustworthiness. These values are what lay the foundation for modern

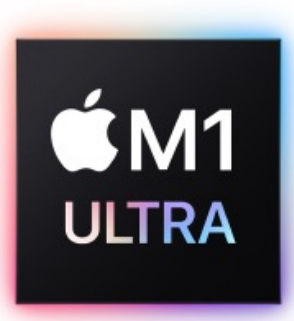

#### **System security**

Building on the unique capabilities of Apple hardware, system security is designed to maximize the security of the operating systems on Apple devices without compromising usability. System security encompasses the startup process, software updates, and the ongoing operation of the operating system.

Learn how Apple protects users with system security >

#### **Hardware security**

Secure software requires a foundation of security built into hardware. That's why Apple devices-running iOS, iPadOS, macOS, tvOS, or watchOS-have security capabilities designed into silicon.

Learn more about Apple hardware security >

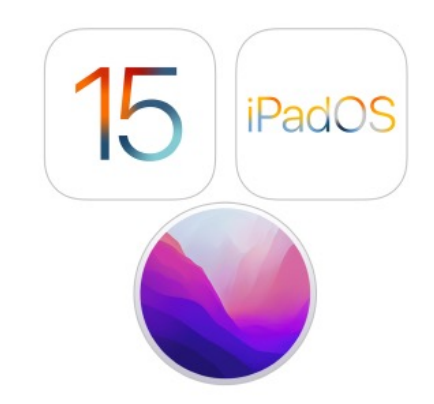

#### **Trust in OS for Standardization**

- OS provides efficiency through standardization
- Users rely on technology built on OS
- App developers build off of OS
- Systems programmers make decisions that ripple far and long

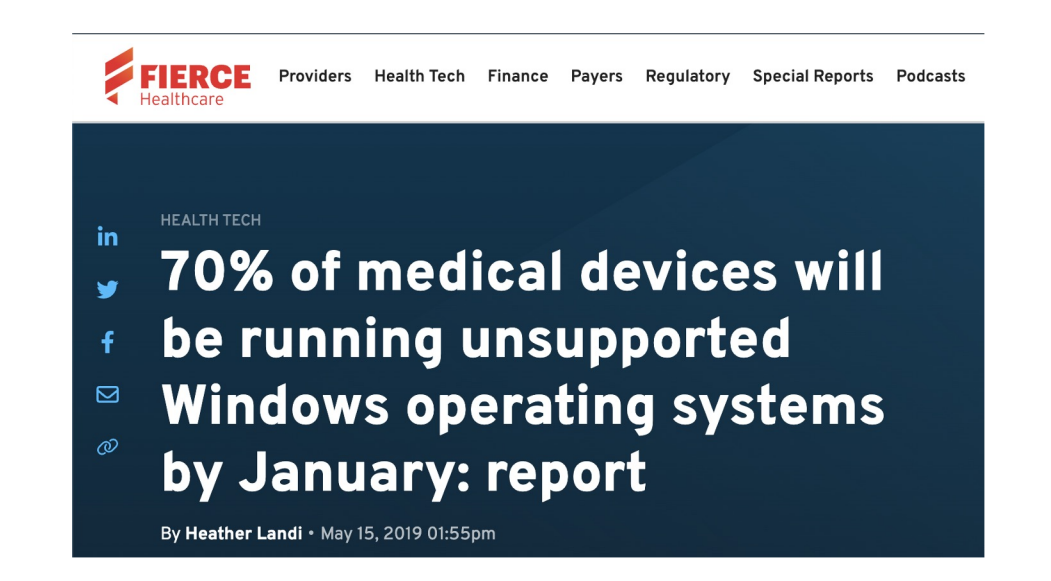

**ThaVarga** 

#### APPLE / TECH / GADGET

#### Apple issues security update for the almost 10-year-old

**iPhone 5S** / While the iPhone 5S is no longer eligible for new iOS versions, Apple is still supplying it with the occasional security update. For a phone that's almost a decade old, that absolutely rules.

By ALLISON JOHNSON / @allisonjo1 Jan 24, 2023, 12:36

#### A key Google Maps bug fix has just arrived for Android Auto

The company is rolling out a fix for the dreaded 'GPS signal lost' error

#### 60 Q

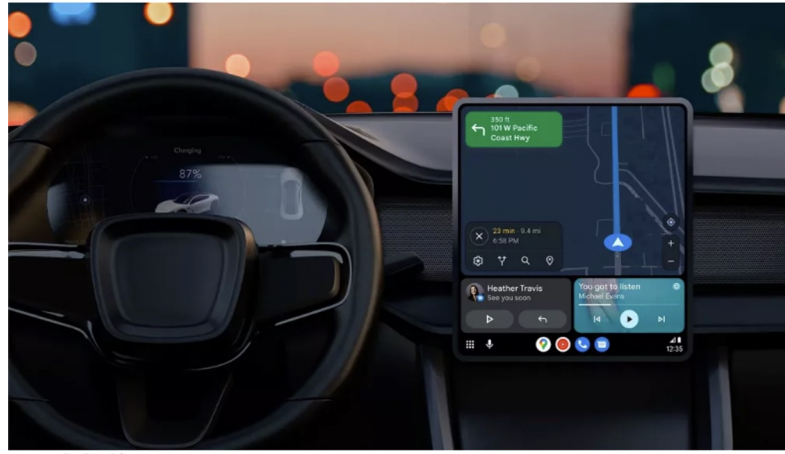

mage credit: Google

# **Plan For Today**

- Motivation: Importance of trust in OS
	- OS is public infrastructure of software
- **What is trust?**
- How does trust emerge?
- Example: Trusting Linux

### **Trust as an unquestioning attitude**

- Trust is to stop questioning the dependability of a thing
- Efficiency/safety tradeoff:
	- Trust lowers the barriers of monitoring and questioning (more efficient)
- Involves
	- Intentions
	- Dependence
	- Vulnerability/Risk
- Example: what/who did you trust to get to class today?

### **Trusting software is exter**

- *agency*: our capacity to take actions that align with our goals
- "whe[n we trust, we try to m](https://philarchive.org/rec/NGUTAA)ake something a part of our agency... To unquestioningly trust something is to let it in—to attempt to bring it inside one's practical functioning."
- Example: glucose monitoring

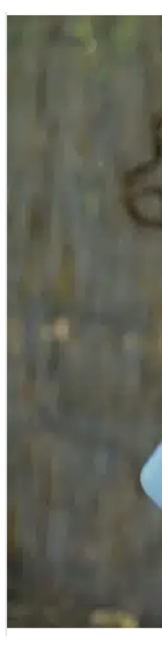

CT Nguyen: *Trust as an unquestioning attitude*

# **Risk: Agential Gullibility**

- Trusting more than warranted
- Difficult to b/c software changes, hard to inspect
- Example: glucose monitoring issues w/ Android update

# **Android 13: Dangerous** disconnections to blood glucose meters Simon Lüthje . 17. February 2023

#### **Takeaway: Trust is powerful, necessary, risky**

- If I trust people or things (e.g. SW), I …
- Integrate it with my own functioning
- Work more efficiently with them (stop questioning)
- Feel betrayed when they fail us
- => Trust (by extending agency) with great care!

#### **Self-assessment on trust**

*Think back to the person/thing/service you trusted…* How does trusting them extend your agency/functioning?

How might/did you exhibit *agential gullibility*? (trust more than is warranted)

What would be/was the result of your trust being violated?

### **Self-assessment on**

*Think back to the person/thing/service you trusted...* **Software** 

How does trusting them extend your agency/function

> Able to complete taxes more efficiently and had m correctly.

How might/did you exhibit *agential gullibility*? (trust

> Tricked into paying for service even though it was I

What would be/was the result of your trust being vio

> Feeling of betrayal. Stopped using software.

Learn more: https://www.propublica.org/article/inside-turbotax-20-year-fight-to-stop-amer

# **Plan For Today**

- Motivation: Importance of trust in OS
	- OS is public infrastructure of software
- What is trust?
	- Extending agency to software through unquestioning attitude
- **How does trust emerge?**
- Example: Trusting Linux

# **Three paths to trust**

- 1. Assumption: trust absent any cluses to warrant it
	- a. E.g. using unknown third party library b/c deadline nearing
- 2. Inference: reputation is based on past performance, characteristics, institutions
	- a. Some weaker (e.g. trust in brands or affiliation)
	- b. Some stronger (e.g. past performance)
	- c. Trust in prior versions of software
- 3. Substitution: structural arrangements that partly replace need for trust
	- a. Often involves separation of code, responsibilities
	- b. E.g. user permissions of file system, keeping personal info off work accounts, devices

Paul B. de Laat: *How can contributors to open-source communities be trusted? On the assumption, inference, and substitution of trust*

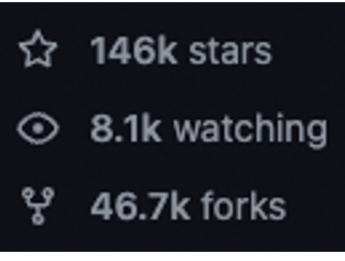

#### **Self-assessment on how trust manifests**

*Identify one person/thing/service that you trust by…*

Assumption (trust absent clues to warrant it)

Inference (trust from evidence of past performance, characteristics, institutions)

Substitution (structural arrangement to partly decrease the need for trust)

#### **Self-assessment on how trust manifests**

*Identify one person/thing/service that you trust by…*

Assumption (trust absent clues to warrant it)

> Anyone warning me about imminent danger (e.g. "look out for the car!")

Inference (trust from evidence of past performance, characteristics, institutions)

> Password management service (inferred trust based on online reviews, review of privacy policy)

Substitution (structural arrangement to partly decrease the need for trust)

> Keep some important passwords stored locally and not on app

# **Plan For Today**

- Motivation: Importance of trust in OS
	- Trust amongst tech users, app developers, and OS developers is intertwined
- What is trust?
	- Extending agency to software
- How does trust emerge?
	- Assumption, inference, substitution
- **Example: Trusting Linux**

#### **Linux is hard to trust**

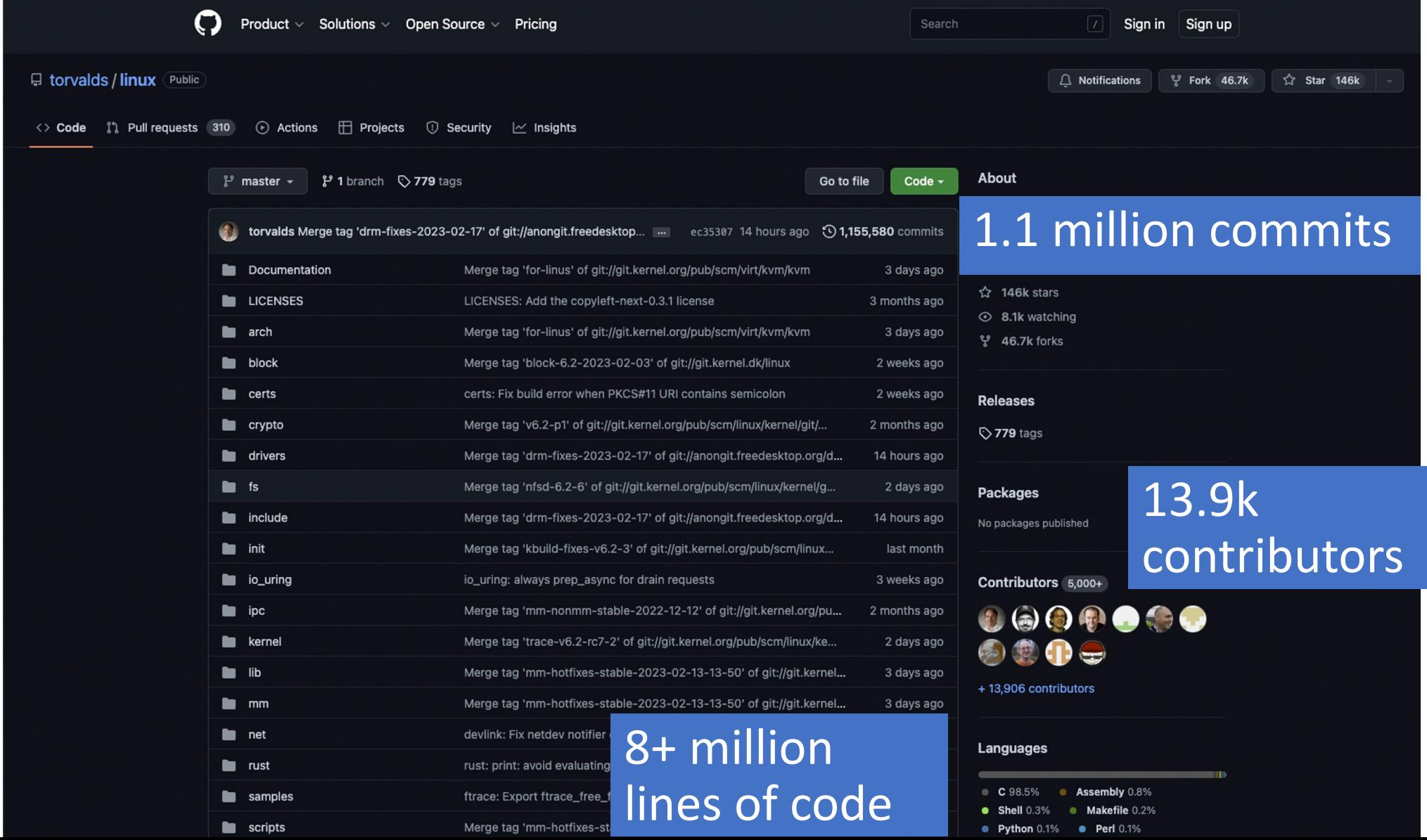

24

# **Users Trusting Linux**

- Why: People use Linux-based tools to extend their agency
	- Android smartphones
	- 13.6% of servers
	- Almost all supercomputers

#### - How trust emerges?

- Assumption
	- "never thought about it"
	- "no other option"
- Inference
	- open source
	- previous use
- Substitution
	- Redundant security protocols (e.g. strong password, isolate/encrypt sensitive files)

# **App Developers Trusting Linux**

- Why: Standardization and tools of OS enable efficiency
	- High cost to build and maintain new OS
	- Familiar => lowers learning time developers
- How trust emerges?
	- Assumption: rare given affordances to infer trust
	- Inference
		- Used by other app developers (lots of stars on GitHub)
		- trust Linus Torvalds
	- Substitution
		- code is open source (read it, fork it)
		- Add "redundant" checks in code (ex: spurious wakeup)

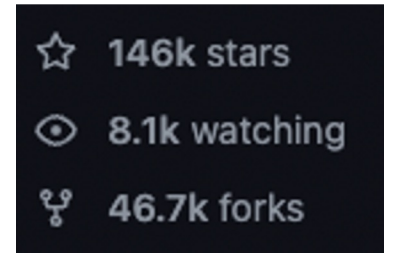

# **Systems Programmers Trusting Linux**

- Why: No single person can build & maintain an OS. Need to extend agency to others to support.
- How trust emerges?
	- Assumption: rarely happens
	- Inference
		- Known in community
		- Quality of previous code submissions
	- Substitution
		- Formalization: tools and procedures to streamline cooperation
		- Division of roles
		- Decision making: Linus has final authority

*"I don't like the idea of having developers do their own updates in my kernel source tree. (...) "there really aren't that many people that I trust enough to give write permissions to the kernel tree." – Linus Torvalds*

#### **Abstractions as way to su**

#### stricat: size bound string copying & concatenation

#### Since 1998 (few changes since)

```
size t strlcat(dst, src, siz)
        char *dst:
        const char *src;
        size_t siz;
\overline{A}register char *d = dist;register const char *s = src;register size_t n = \text{size};
        size t dlen;
        /* Find the end of dst and adjust bytes left but don't go past end */
        while (n-- != 0 & 6 & *d != '\\0')d++;dlen = d - dist;n = \text{size} - \text{dlen};if (n == 0)return(dlen + strlen(s));while (*s != '\0') {
                 if (n != 1) {
                         *d++ = *s:
                         n--;\,s++;*d = ' \ 0';return(dlen + (s - src));/* count does not include NUL */
\,
```
#### curl: tool f to a server

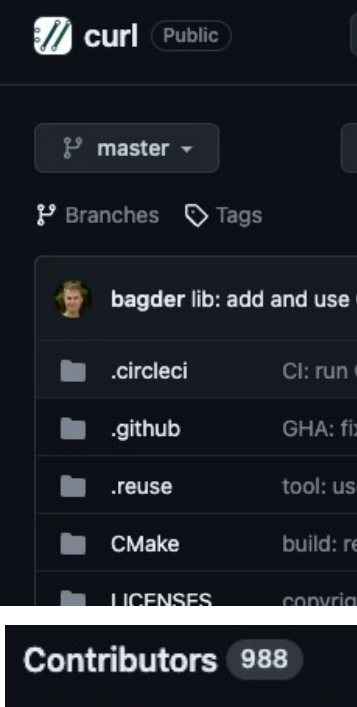

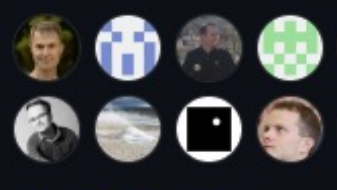

+ 977 contributors

#### **Old does not (necessarily) [tru](https://aaaaaaaaaaaaaaaaaaaaaaaaaaaaaaaaa/)stworthy!**

- SOCKS5: enables anonymous network communication (e.g. when using Tor to access int[ernet, VPNs\)](https://daniel.haxx.se/blog/2023/10/11/how-i-made-a-heap-overflow-in-curl/)
- Hostname can only b[e 255 bytes](https://daniel.haxx.se/blog/2023/10/11/how-i-made-a-heap-overflow-in-curl/)
- Bug introduced where long hostname (e.g.

https://aaaaaaaaaaaaaaaaaaaaaaaaaaaaaaaaa/) overflows buffer that stores

#### CVE-2023-38545

**SOCKS5 heap buffer overflow** 

Project curl Security Advisory, October 11 2023 - Permalink

https://daniel.hax x.se/blog/2023/10 /11/how-i-made-aheap-overflow-incurl/#comments

- **Bug ex**
- Resolu error),
- **Robust** memo

 $^{\prime\prime\prime\prime}$ Eve mista a v t *t* 

#### **Recap**

- 1. Trust amongst tech users, app developers, and system programmers is intertwined
- 2. Trust is about extending agency, enabling "unquestioning attitude"
- 3. Trust emerges through assumption, inference, substitution
- 4. Linux kernel to used broadly and large, so users, app developers, system programmers must trust through inference and substitution
- 5. Can design ways to (partially) substitute need to trust

**Ethics takeaway:** Trust is often required, powerful, and dangerous. Key design challenge is how we design structures that enable us to substitute trust.

Benjamin Xie, Ph.D. Embedded Ethics Fellow benjixie@stanford.edu | benjixie.com

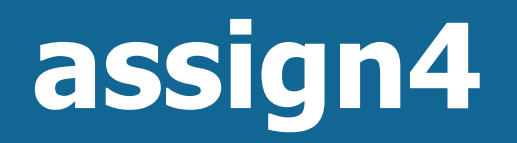

Assignment 4 consists of an ethics exploration + implementing 2 *monitor pattern classes* for 2 multithreaded programs.

# **Unique Locks**

- It is common to acquire a lock and hold onto it until the end of some scope (e.g. end of function, end of loop, etc.).
- There is a convenient variable type called *unique\_lock* that when created can automatically lock a mutex, and when destroyed (e.g. when it goes out of scope) can automatically unlock a mutex.
- Particularly useful if you have many paths to exit a function and you must unlock in all paths.

#### **leave\_eastbound**

We lock at the beginning of this function and unlock at the end.

```
void Bridge::leave eastbound(size t id) {
     bridge_lock.lock();
    n crossing eastbound--;
    if (n crossing eastbound == 0) {
        none crossing eastbound.notify all();
     }
     print(id, "crossed", true);
     bridge_lock.unlock();
```
}

#### **leave\_eastbound**

We lock at the beginning of this function and unlock at the end.

```
void Bridge::leave eastbound(size t id) {
     unique_lock<mutex> lock(bridge_lock);
    n crossing eastbound--;
    if (n crossing eastbound == \theta) {
        none crossing eastbound.notify all();
 }
     print(id, "crossed", true);
}
```
**Auto-locks permitsLock here** 

#### **leave\_eastbound**

We lock at the beginning of this function and unlock at the end.

```
void Bridge::leave eastbound(size t id) {
     unique_lock<mutex> lock(bridge_lock);
    n crossing eastbound--;
    if (n crossing eastbound == \theta) {
        none crossing eastbound.notify all();
 }
     print(id, "crossed", true);
}
              Auto-unlocks permitsLock
              here (goes out of scope)
```

```
void Bridge::arrive eastbound(size t id) {
     bridge_lock.lock();
     print(id, "arrived", true);
    while (n crossing westbound > 0) {
        none crossing westbound.wait(bridge lock);
 }
    n crossing eastbound++;
     print(id, "crossing", true);
     bridge_lock.unlock();
```
}

```
void Bridge::arrive eastbound(size t id) {
     unique_lock<mutex> lock(bridge_lock);
     print(id, "arrived", true);
    while (n crossing westbound > 0) {
        none crossing westbound.wait(lock);
 }
    n crossing eastbound++;
     print(id, "crossing", true);
}
```
**Auto-locks permitsLock here** 

```
void Bridge::arrive eastbound(size t id) {
     unique_lock<mutex> lock(bridge_lock);
     print(id, "arrived", true);
    while (n crossing westbound > 0) {
         none_crossing_westbound.wait(lock);
 }
    n crossing eastbound++;
     print(id, "crossing", true);
         Use it with CV instead of original lock (it has 
       wrapper methods for manually locking/unlocking!)
```
}

```
void Bridge::arrive eastbound(size t id) {
     unique_lock<mutex> lock(bridge_lock);
     print(id, "arrived", true);
   while (n crossing westbound > 0) {
         none_crossing_westbound.wait(lock);
 }
   n crossing eastbound++;
     print(id, "crossing", true);
}
              Auto-unlocks permitsLock
              here (goes out of scope)
```
#### **Assign4 Data Structures**

- Data structures can be used to store condition variables or state
- Structs also helpful to bundle state together and make multiple instances of structs
- **Key note: condition variables cannot be copied**. E.g. cannot create a condition variable and push onto vector. Consider how pointers might help!

#### **Recap**

• Trust and Operating Systems

• assign4

**Next time:** how does the OS run and switch between threads?

**Lecture 16 takeaway:** Trust is often required, powerful, and dangerous. Key design challenge is how we design structures that enable us to substitute trust. For assign4, you'll explore these topics and use the monitor pattern to write multithreaded programs.

cp -r /afs/ir/class/cs111/lecture-code/lect16 .